# Dados da Companhia Milsa

#### Exemplo

Dados analisados: Informações sobre estado civil, grau de instrução, número de filhos, salário (fração do salário mínimo), idade (em anos e meses) e procedência de 36 funcionários da seção de orçamentos da Companhia Milsa.

Fonte: Morettin & Bussab, Estatística Básica.

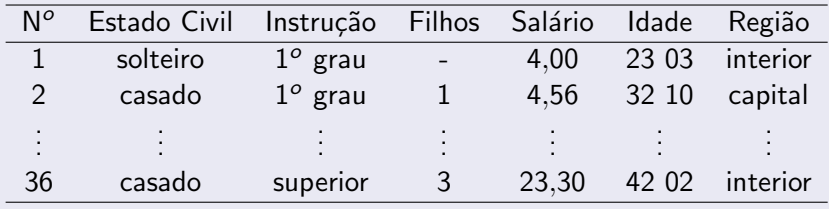

<span id="page-0-0"></span>*Organiza¸c˜ao*: Airton Kist, Rafael Tovar, Guilherme Ludwig

## Obtendo Mediana e Quartis do número de filhos

A variável número de filhos foi observada na seguinte ordem:

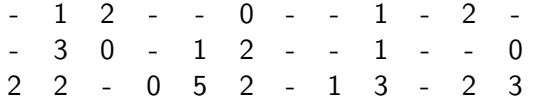

Onde - correspondem a funcionários solteiros. Considerando apenas os funcionários casados, temos

1201230121 0220521323

 $209$ 

*Organiza¸c˜ao*: Airton Kist, Rafael Tovar, Guilherme Ludwig

### Obtendo Mediana e Quartis do número de filhos

Ordenando as observações do maior para o menor, temos

0000111112 2222223335

Como  $n = 20$  é par, a mediana é dada por

$$
\frac{x_{\left(\frac{n}{2}\right)}+x_{\left(\frac{n}{2}+1\right)}}{2}
$$

onde  $x_{(k)}$  é a k-ésima observação ordenada. Neste caso, a mediana do número de filhos dos funcionários casados é igual a

$$
\frac{x_{(10)}+x_{(11)}}{2}=2
$$

**K ロ ▶ | K 何 ▶ | K ヨ ▶ | K** 

 $2040$ 

*Organiza¸c˜ao*: Airton Kist, Rafael Tovar, Guilherme Ludwig

## Obtendo Mediana e Quartis do número de filhos

De modo semelhante, o primeiro quartil é dado por

$$
Q_1=\frac{\mathsf{x}_{\left(\frac{n}{4}\right)}+\mathsf{x}_{\left(\frac{n}{4}+1\right)}}{2}
$$

E o terceiro quartil, por

$$
Q_3 = \frac{x_{\left(\frac{3n}{4}\right)} + x_{\left(\frac{3n}{4}+1\right)}}{2}
$$

 $\leftarrow$   $\Box$   $\rightarrow$   $\rightarrow$   $\leftarrow$   $\Box$   $\rightarrow$   $\rightarrow$   $\Box$   $\rightarrow$ 

 $\Omega$ 

E os valores são, respectivamente,  $Q_1 = 1$  e  $Q_3 = 2$ .

*Organiza¸c˜ao*: Airton Kist, Rafael Tovar, Guilherme Ludwig

## Dureza de 30 peças de alumínio

#### Exemplo

Considere agora as seguintes observações, sobre a dureza de peças de alumínio

*Fonte: Hoaglin, Mosteller e Tukey, 1983,* apud *Morettin & Bussab*, Estatística Básica.

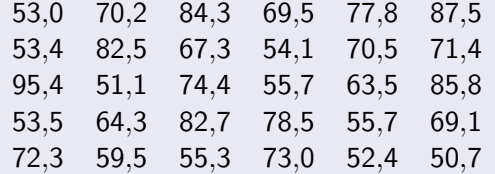

メロメ メ母メ メミメ メミメ

 $\Omega$ 

∍

*Organiza¸c˜ao*: Airton Kist, Rafael Tovar, Guilherme Ludwig

As estatísticas descritivas da amostra, sobre localização e dispersão, são estas:

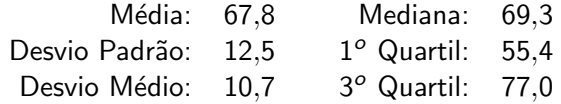

4.0.3

Ε

 $299$ 

*Organiza¸c˜ao*: Airton Kist, Rafael Tovar, Guilherme Ludwig

*Mediana*: Dado que está na posição central, ou média dos valores das posições centrais, dependendo de *n* (o número de observações) ser par ou ímpar.

*Moda*: Valor mais frequente. Se os dados estão tabelados, pode-se aproximar pelo *x*<sup>∗</sup> (o ponto m´edio) do intervalo com o maior *f<sup>j</sup>* . Porém deve-se ter em conta que os dados assim apresentados podem não ter uma moda, e logo esta é uma aproximação imperfeita.

**K ロ ⊁ K 伊 ⊁ K ミ ⊁ K** 

 $\Omega$ 

## Dados Tabelados

### Exemplo

Considere novamente os dados de *Morettin & Bussab*: Estatística Básica.

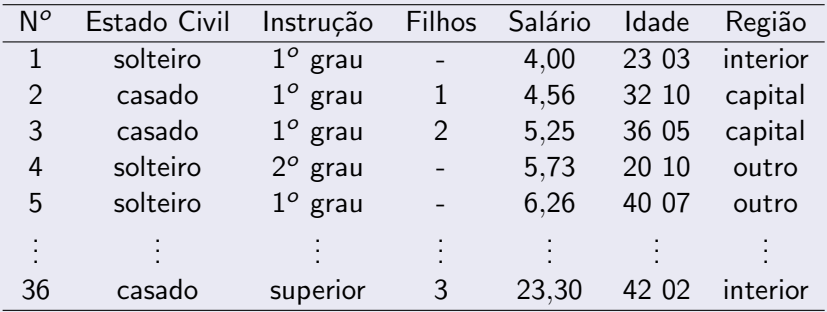

*Organiza¸c˜ao*: Airton Kist, Rafael Tovar, Guilherme Ludwig

Em forma de tabela, o salário pode ser apresentado como:

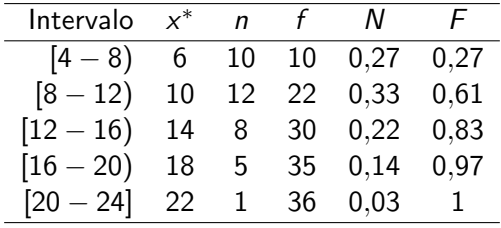

( □ ) ( <sub>①</sub> )

 $299$ 

Ε

÷.

∍

*Organiza¸c˜ao*: Airton Kist, Rafael Tovar, Guilherme Ludwig

### Dados Tabelados - Medidas de Posição Central e Dispersão

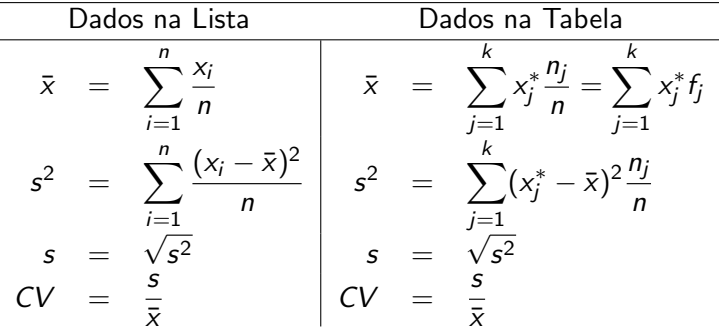

onde *k* é o número de intervalos de classe, e x $^{\ast}_{j}$  é o ponto médio do intervalo de classe (*a<sup>j</sup>* − *bj*].

K ロ ▶ K 御 ▶ K 君 ▶ K 君 ▶

重

 $\Omega$ 

## Dados Tabelados - Cálculo da Mediana

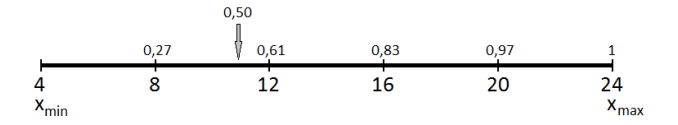

Podemos obter o valor da mediana,  $\nu$ , com uma regra de três:

$$
\frac{12-8}{0,61-0,27}=\frac{\nu-8}{0,5-0,27} \Leftrightarrow \nu=10,7059
$$

( □ ) ( <sub>①</sub> )

∍

Þ

 $299$ 

<span id="page-10-0"></span>Ε

*Organiza¸c˜ao*: Airton Kist, Rafael Tovar, Guilherme Ludwig